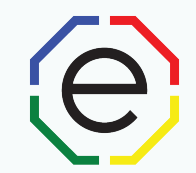

#### **Work Pair**

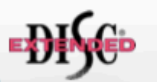

The Extended DISC® Work Pair Assessment is based on the responses given in the Extended DISC® Individual Assessment . This multi-person report should not be the sole criterion for making for making decisions about this team. The purpose of this report is to provide supporting information for the team and management.

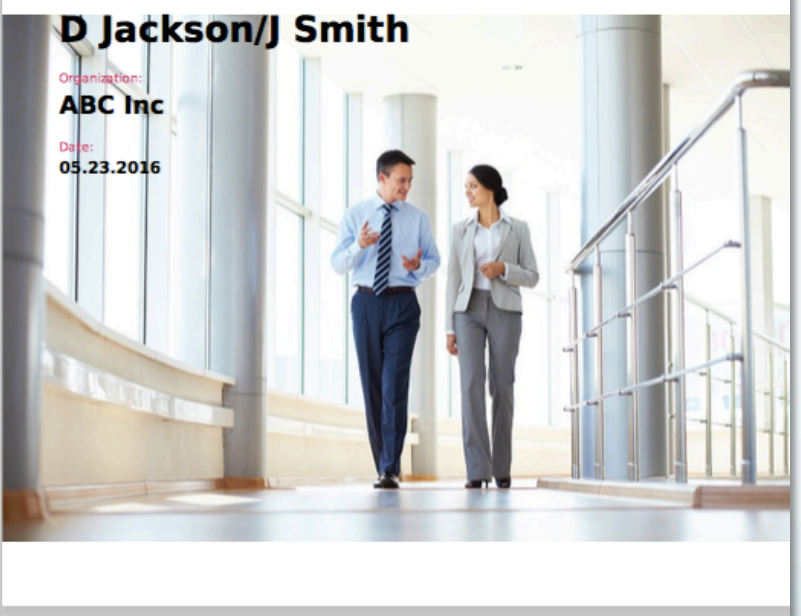

# **Printing Work Pair Reports**

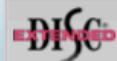

This assessment is prepared by Extended DISC and protected by Copyright. www.ExtendedDISC.org -

**www.ExtendedDISC.org**

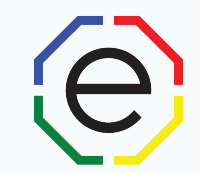

## WEBSITE: https://www.FinxS.com/admin

### Enter your information:

- Username:
- Password:
- Click "Submit"

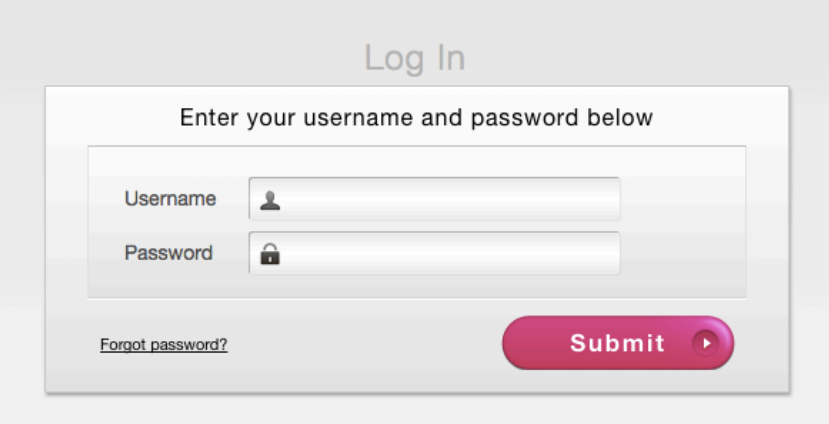

*\*If this is your first time to your user account you will need to accept the "Conditions for Use"* 

## **Work Pair Reports: Select from Database**

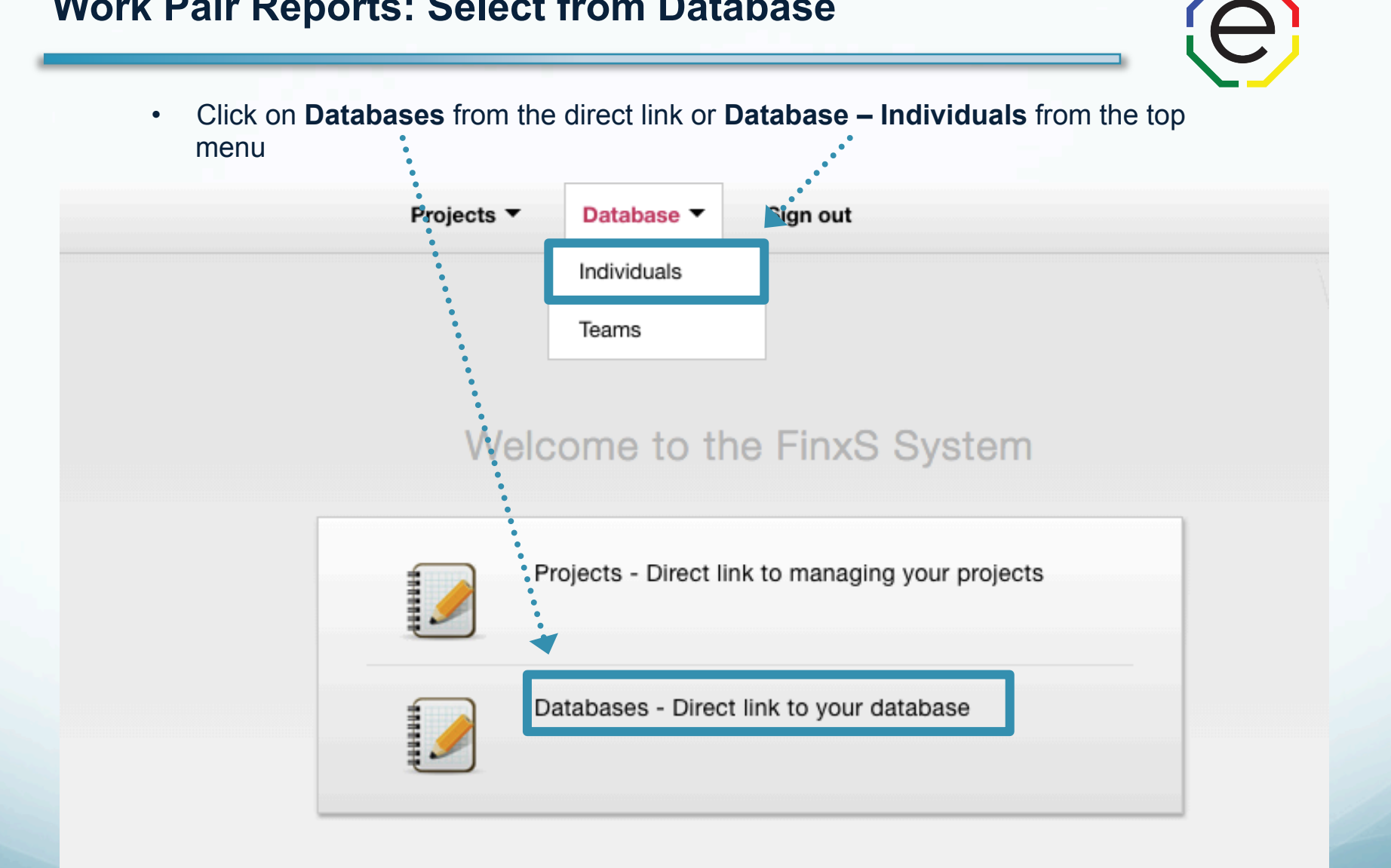

**FinxS** One system - unlimited possibilities **1.281.298.6073 3 1.281.298.6073** 

#### **Work Pair: Database**

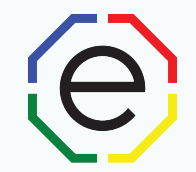

- Click on Behavioral Analysis on the left side to pull up your database
- Check the box next to the **2** individuals to be included in Work Pair
- Click on **Print PDF** button (will appear above database once you select individuals)

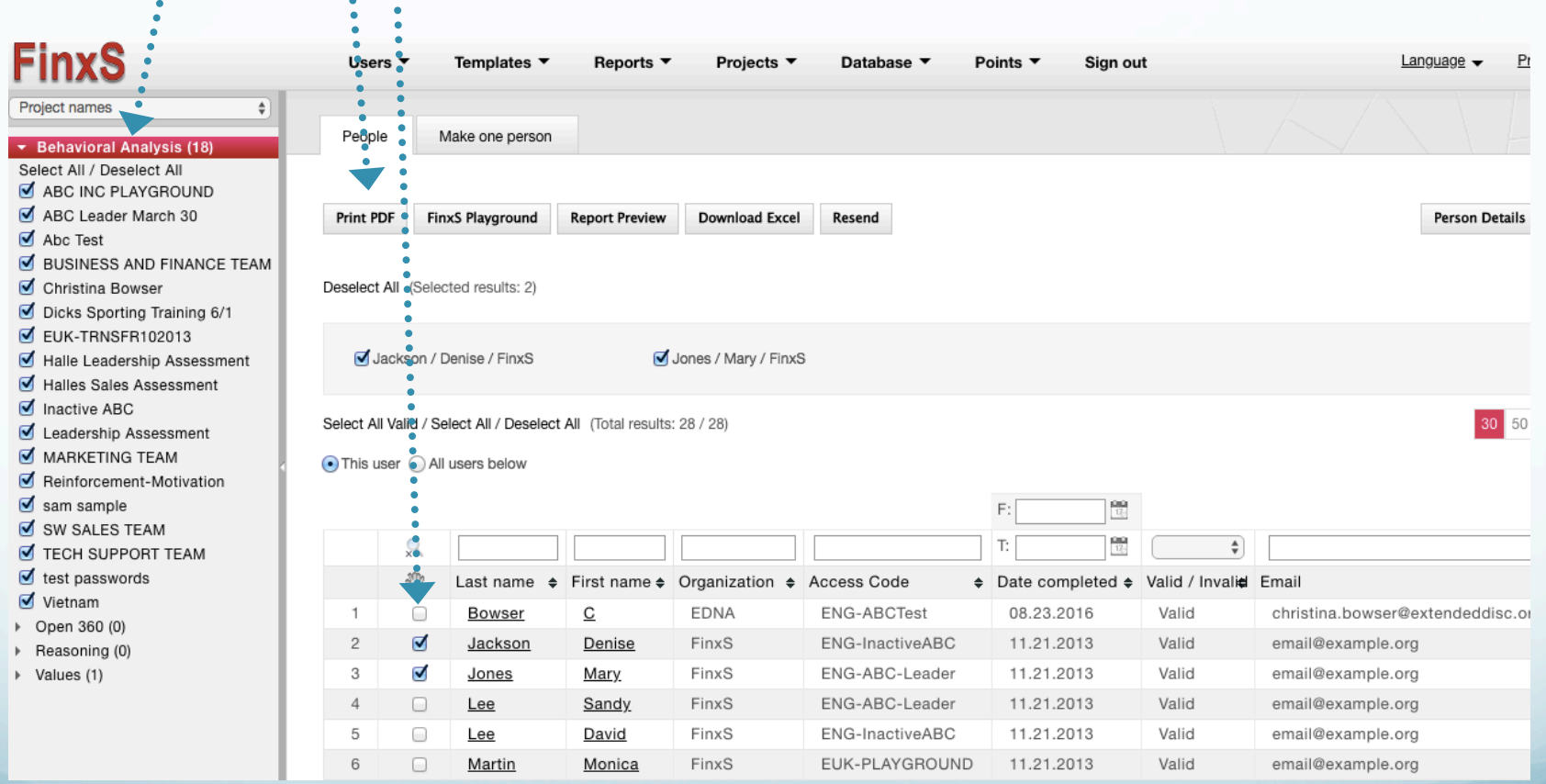

#### **Work Pair: Print Options**

1 **PDF Type**: Multiperson report 2. **Report**: eg."Work Pair" "Couples Report" 3. **Method:** Download PDF or Send Email a. If you chose "Download PDF" – system will download the file directly to your computer b. If you chose "Send Email" – type in email address in "To" field, "cc" field etc. 4. **Group Name** – 2 Individuals' names

- 5. **Organization**
- 6**.** Click **OK**

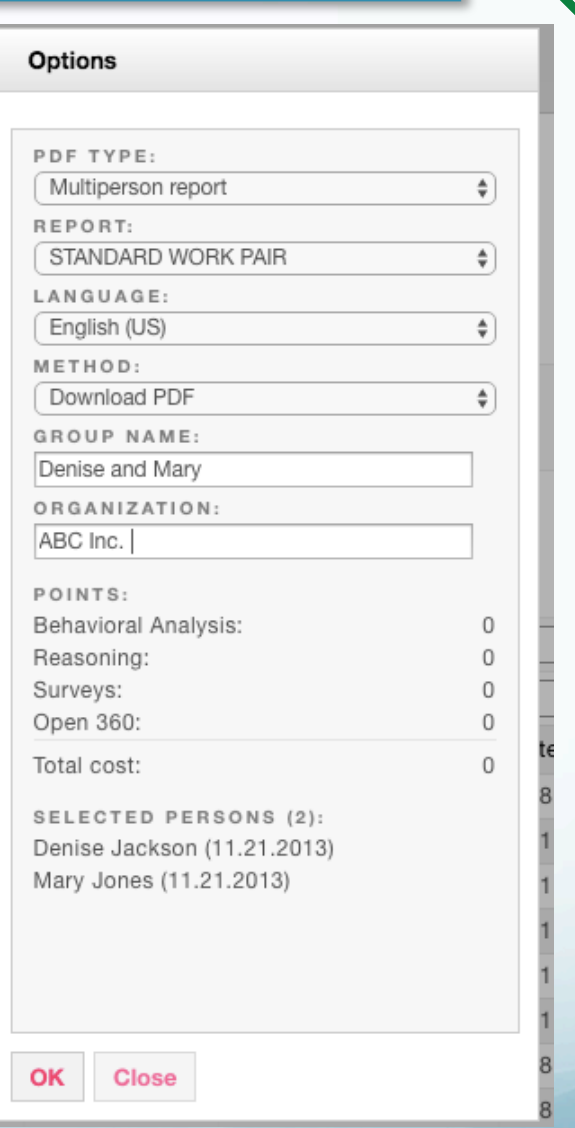

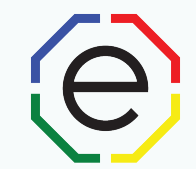

# www.ExtendedDISC.org +1.281.298.6073

## **Extended DISC VIP Client Resource Site**

Sign up or login in often for video tutorials, articles, recorded webinars, sample reports, training resources and updates.

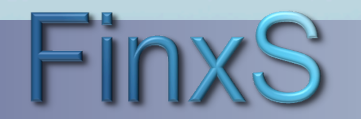